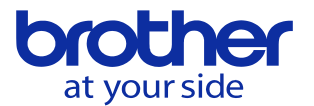

## **クーラントオフのとき、加工プログラムが起動されないようにしたい (CNC-D00)**

ユーザパラメータの設定により実現可能です。

データバンクメニュー → ユーザパラメータ → スイッチ1 → 運転 で以下の画面を 表示させ、「クーラントポンプ起動前チェック」を<有効>に設定します。

<有効>に設定すると、加工プログラム起動時に【クーラントポンプ】キーがオフである場合、 アラーム<<SM4119 クーラントポンプ オフ>>が発生します。

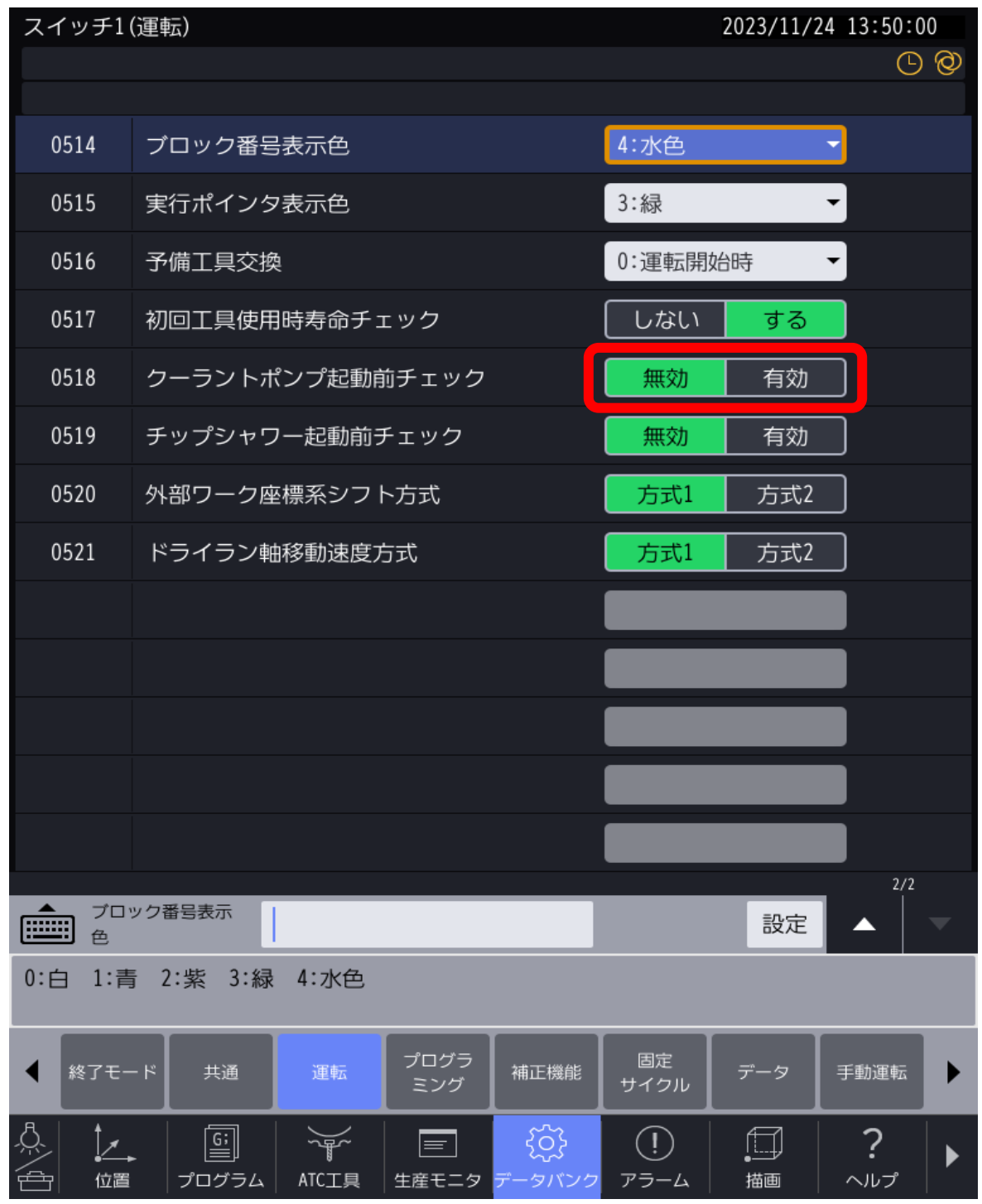

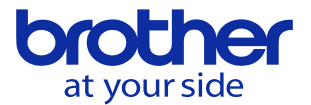

クーラントオフ起動前チェックがオフの場合でも、内蔵PLCとマクロを組み合わせることで 同様の機能を実現することも可能です。

下記に例を示します。

## **【内蔵PLC】**

クーラント(もしくはクーラントSW)がONしたときにマクロ変数がONする回路を組みます 下記例はマクロ変数#1000を使っていますが任意の変数でOKです。

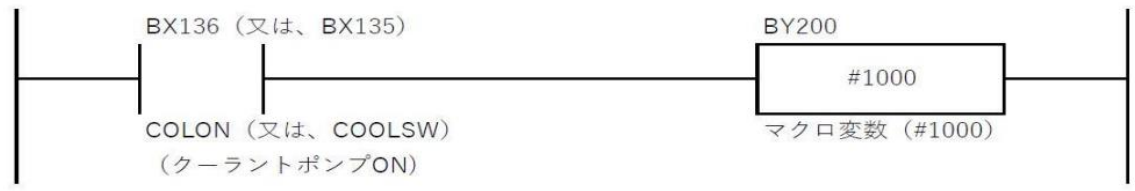

**【NCプログラム】**

(O1001) IF[#1000 EQ 1] GOTO 1000 (アラーム処理) #3000=1(COOLANT ERR) ←クーラントがOFFの場合はアラーム停止させる N1000 (通常処理) M30